#### Basic ERP diagram (purchase-sales)

#### J.Skorkovský KPH, ESF MU

#### Step 1- Purchase set up

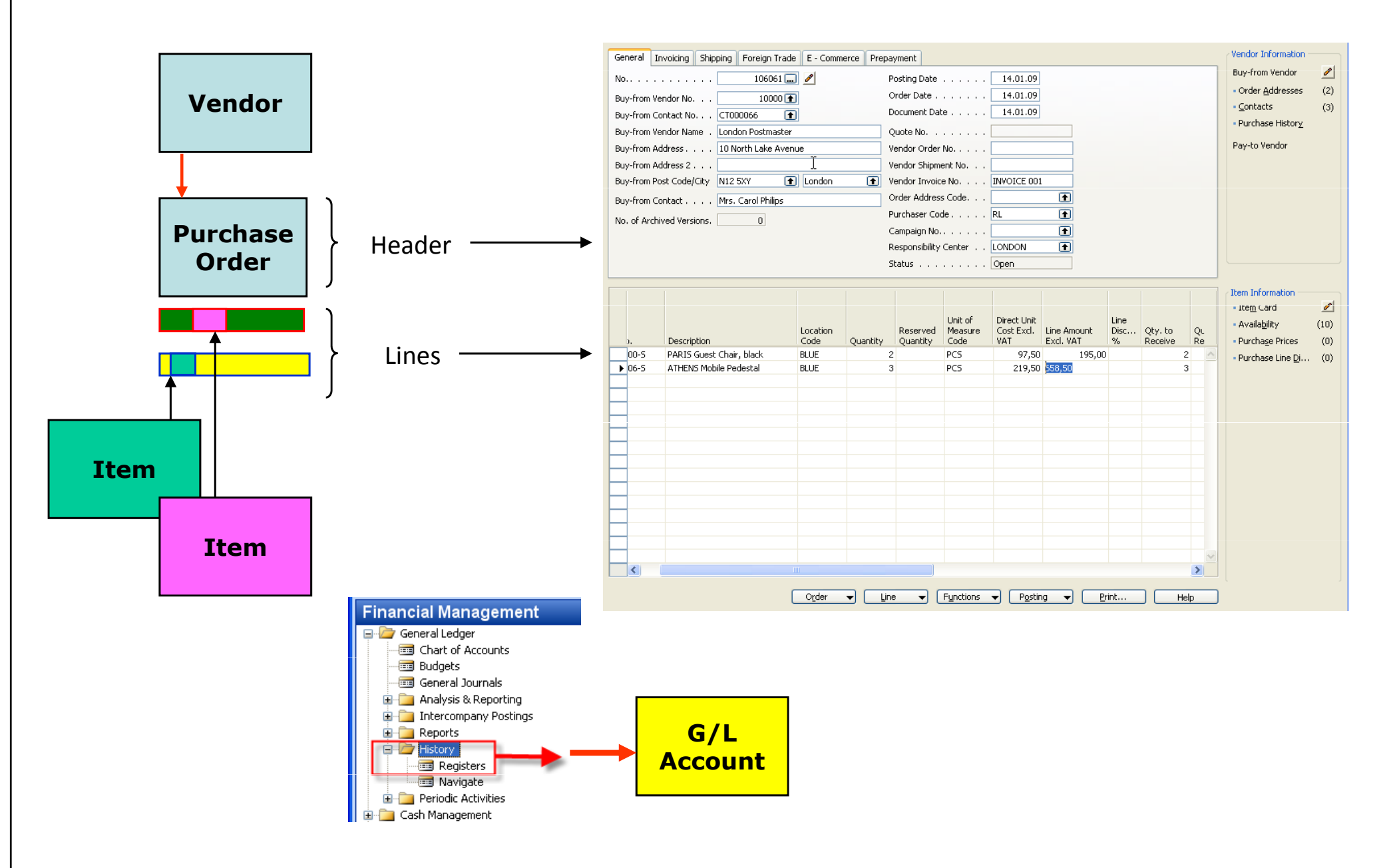

#### Step 2- Purchase set up

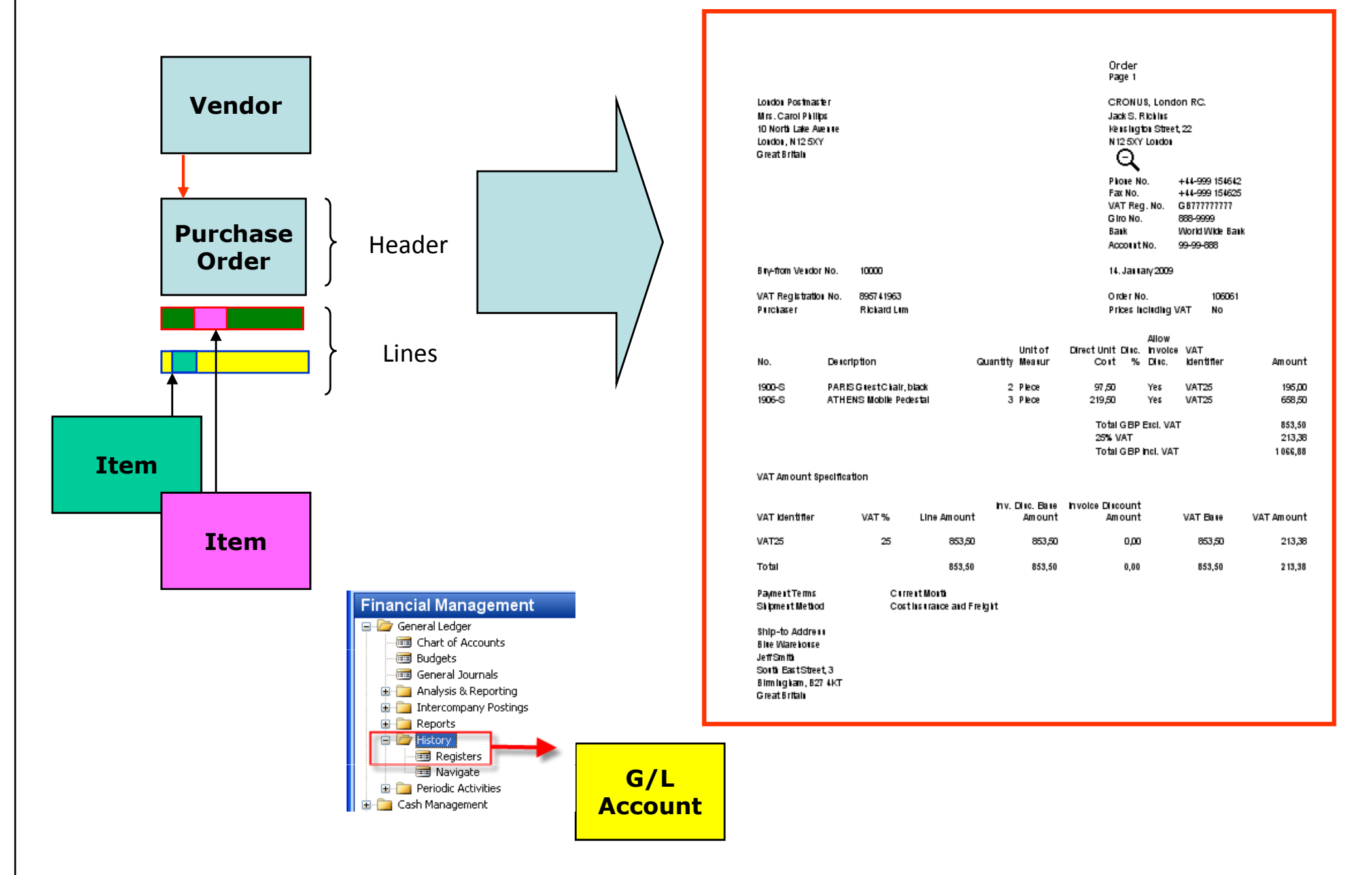

#### Step 3- Purchase posting

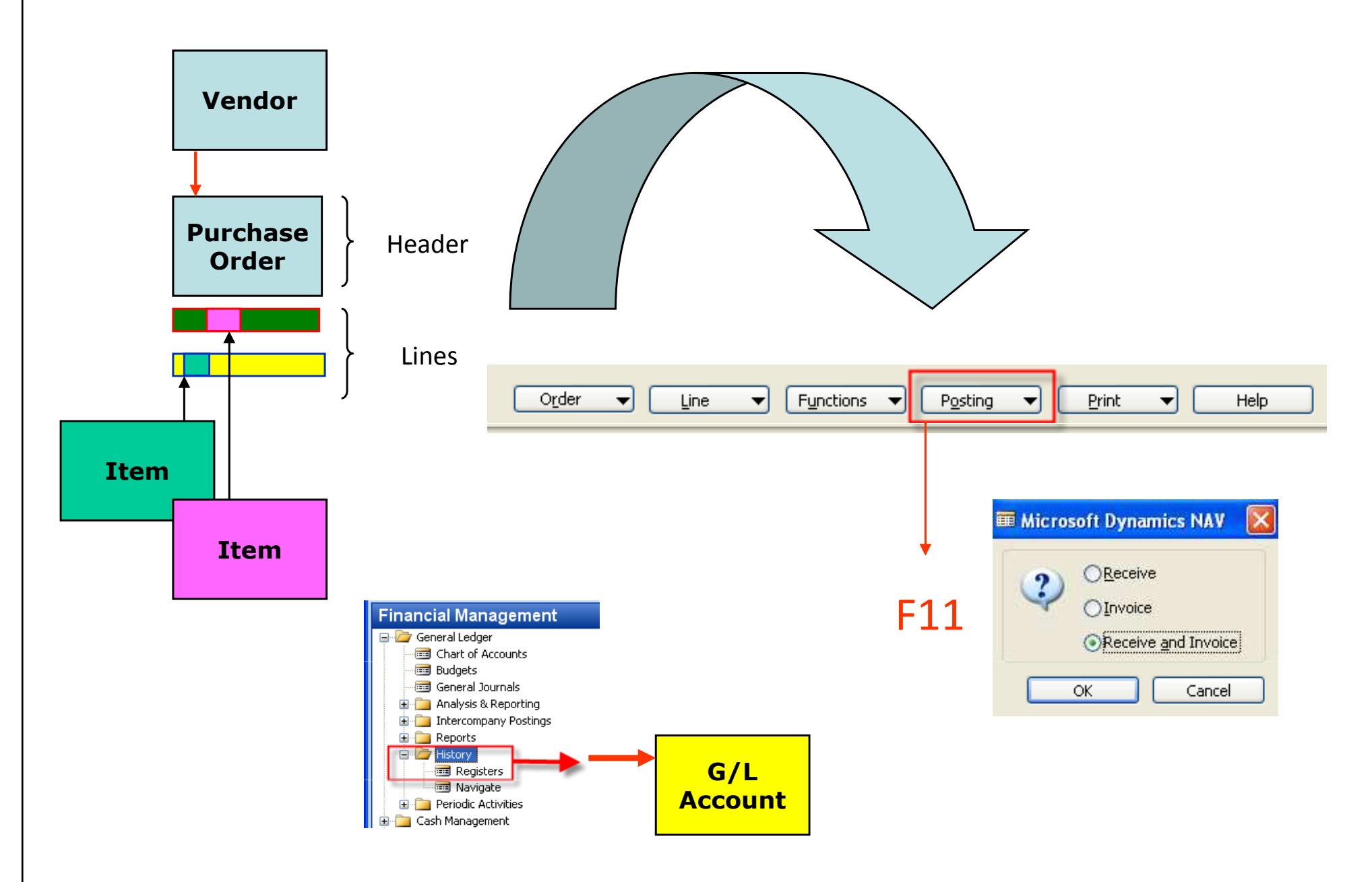

#### Step 4- Purchase posted

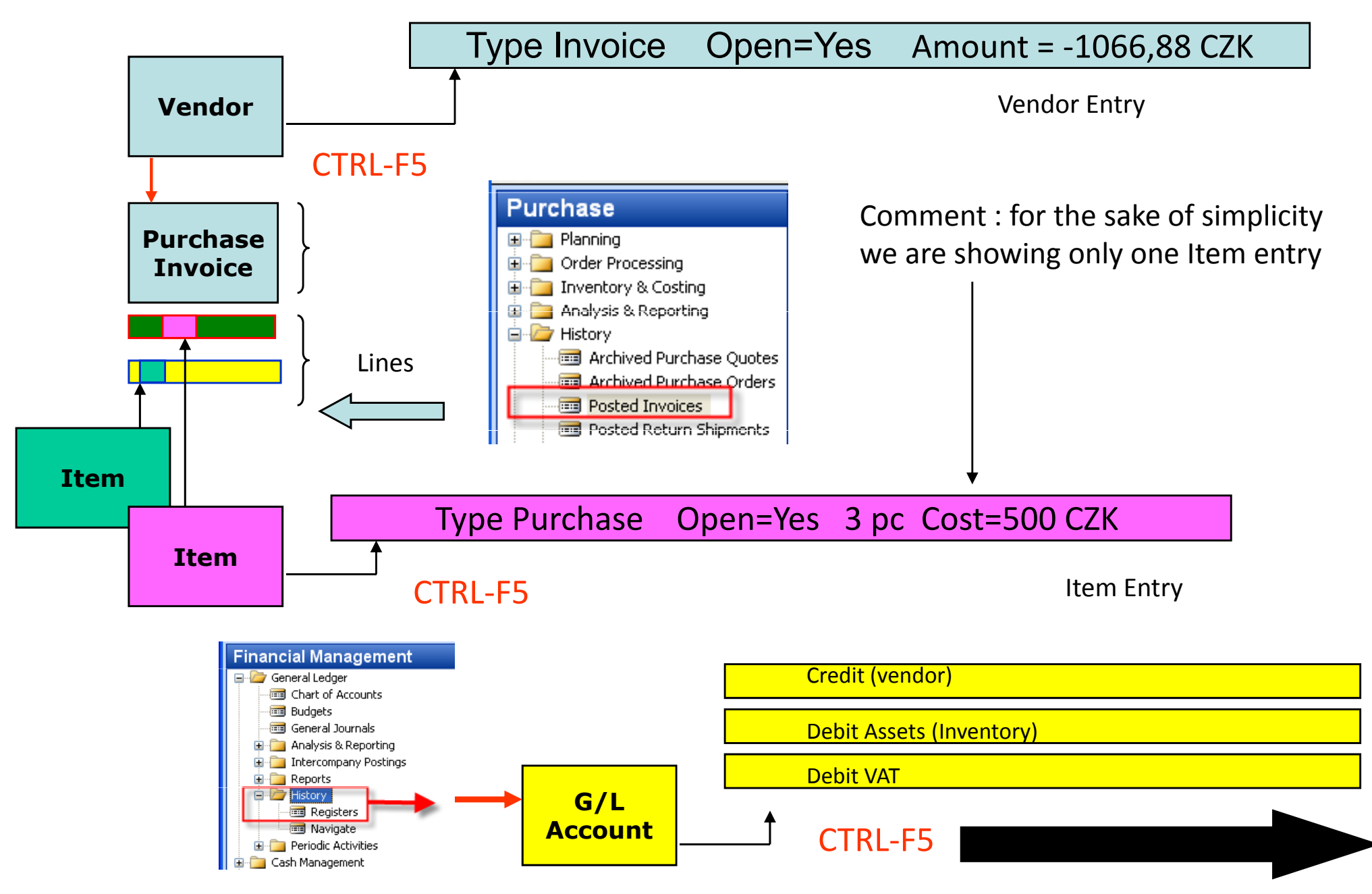

## **GL Entries**

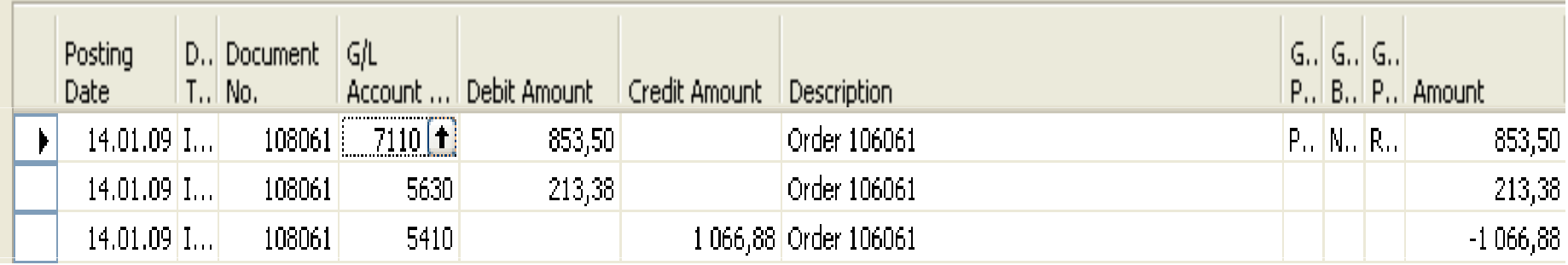

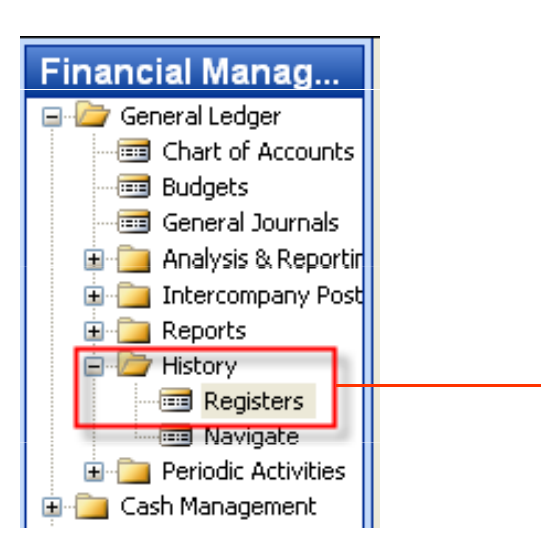

Step 1- Sales set up

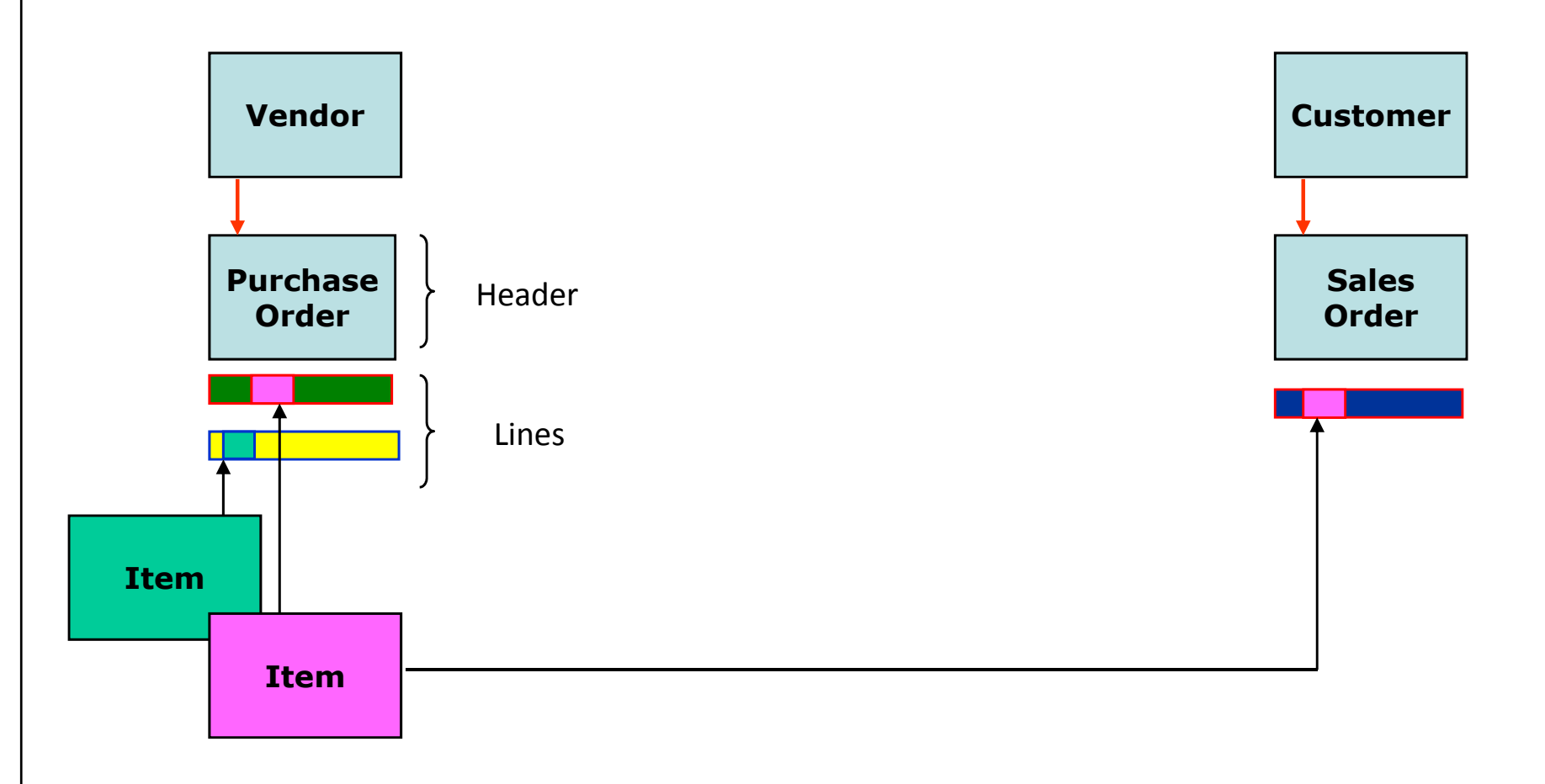

#### Step 2- Sales set up

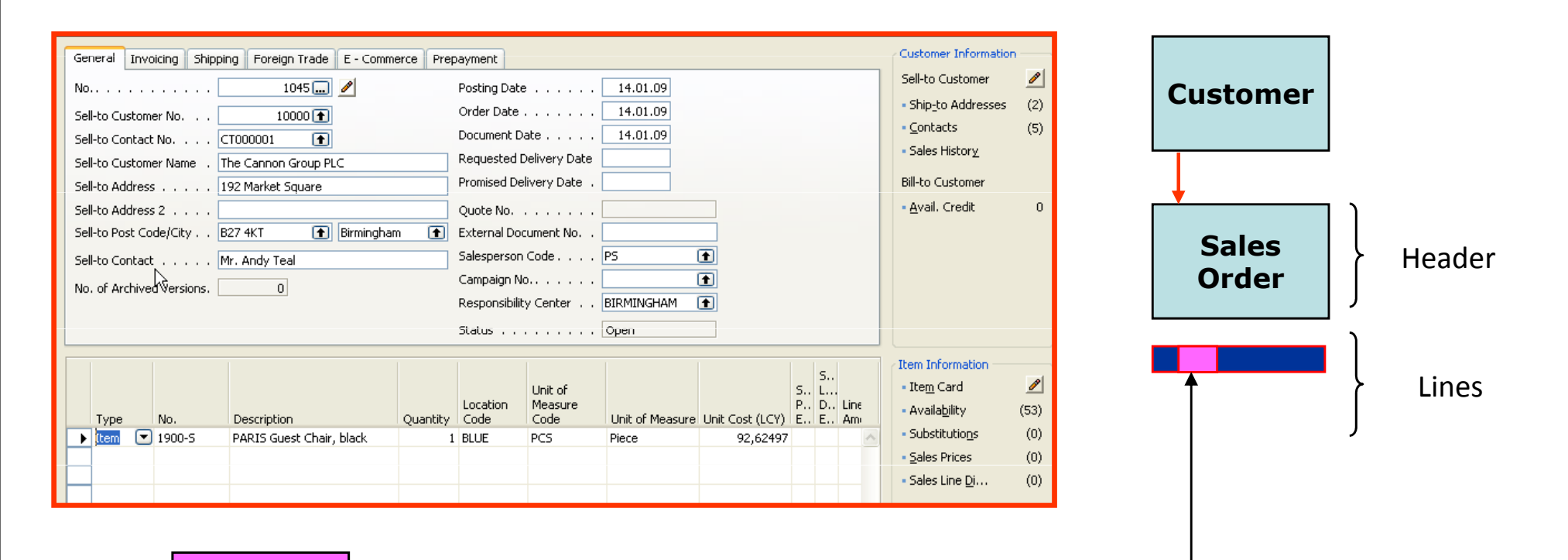

Item

#### Step 3- Sales order confirmation

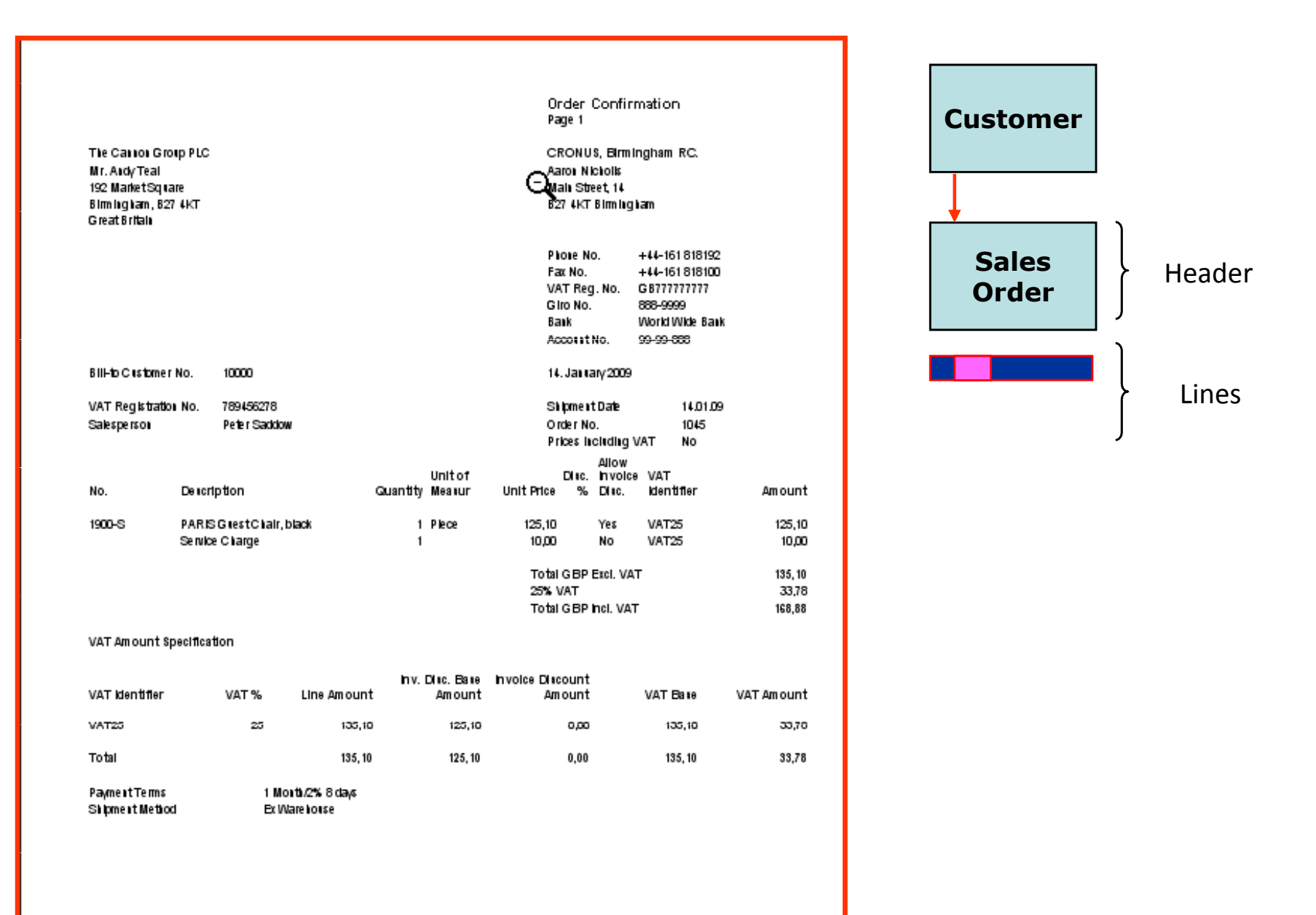

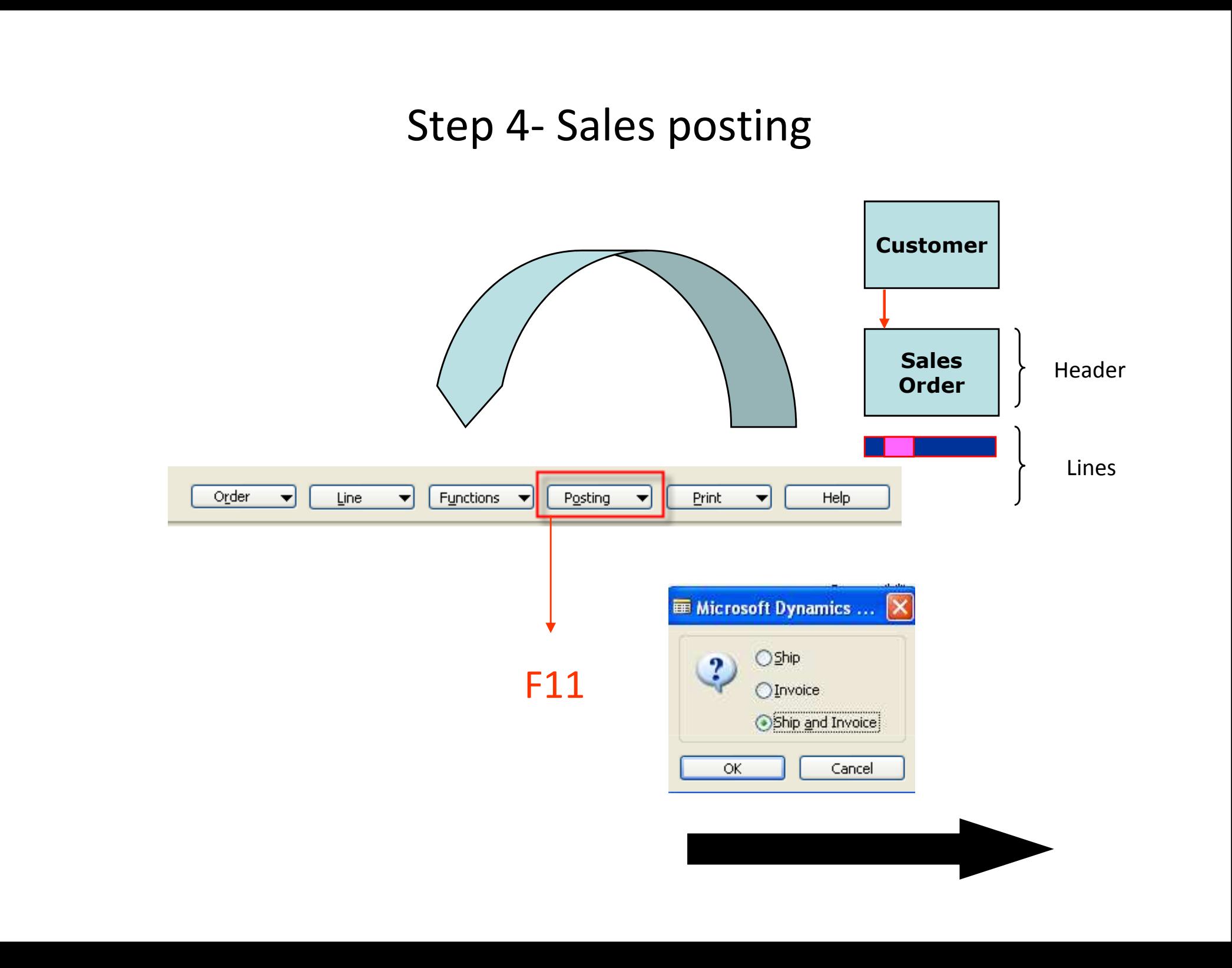

#### Step 4- Sales posted

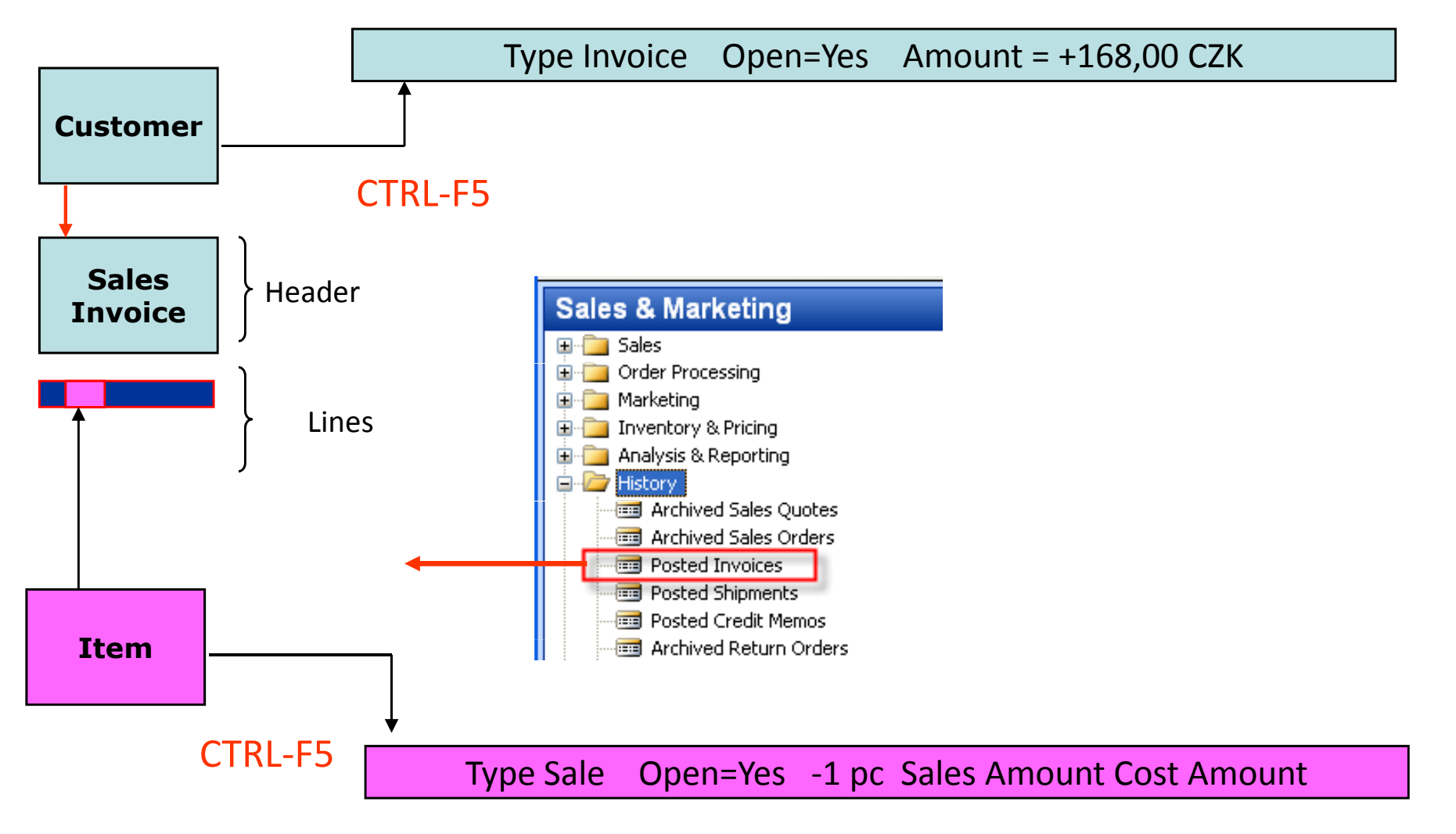

## **GL Entries**

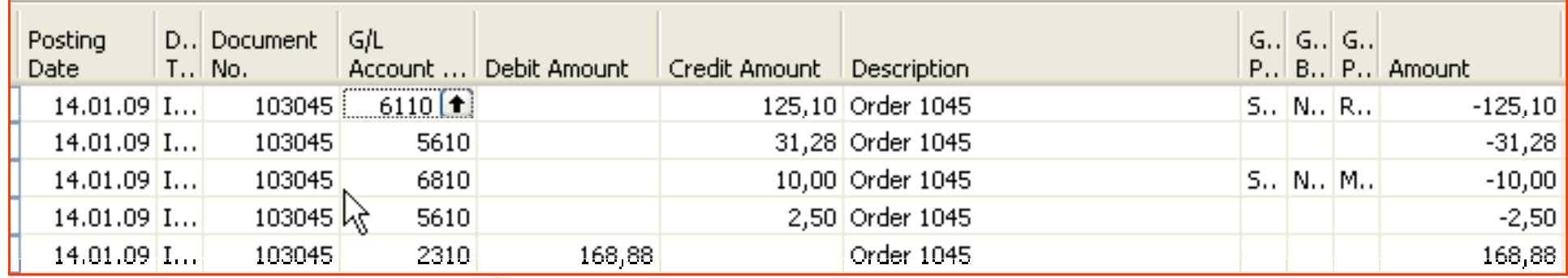

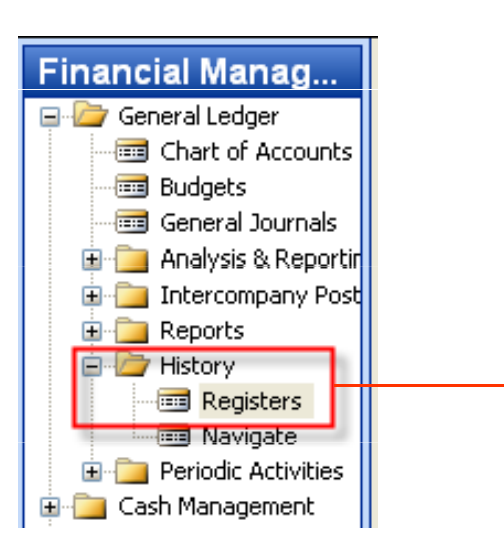

### **Item Applying**

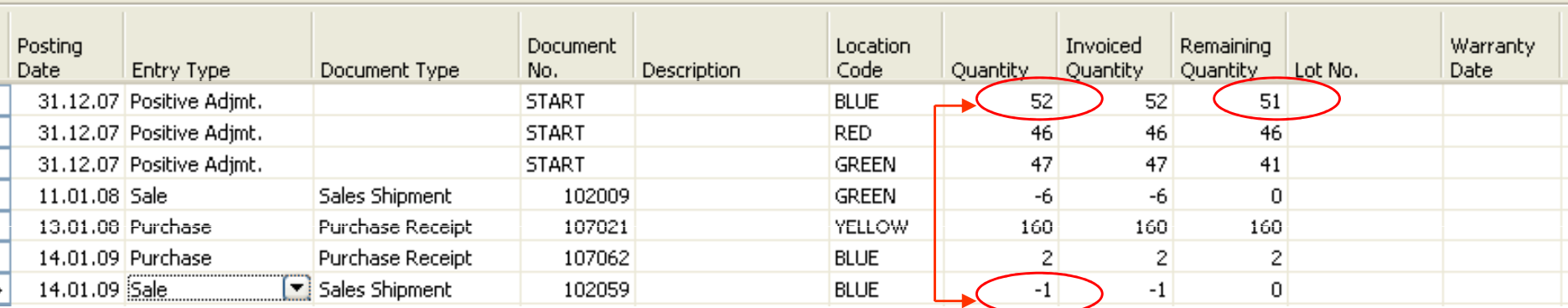

 $52 - 1 = 51$ 

#### Payment to the Vendor

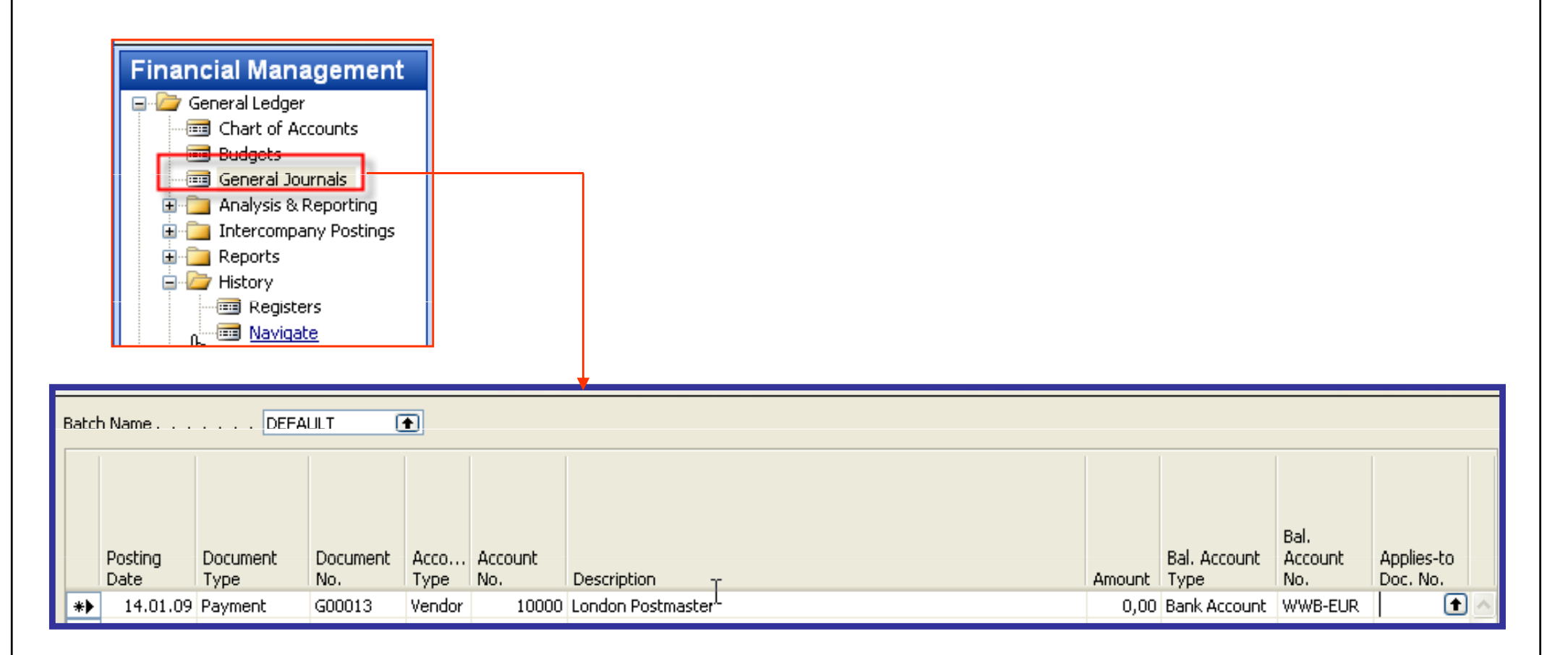

#### Payment to the Vendor

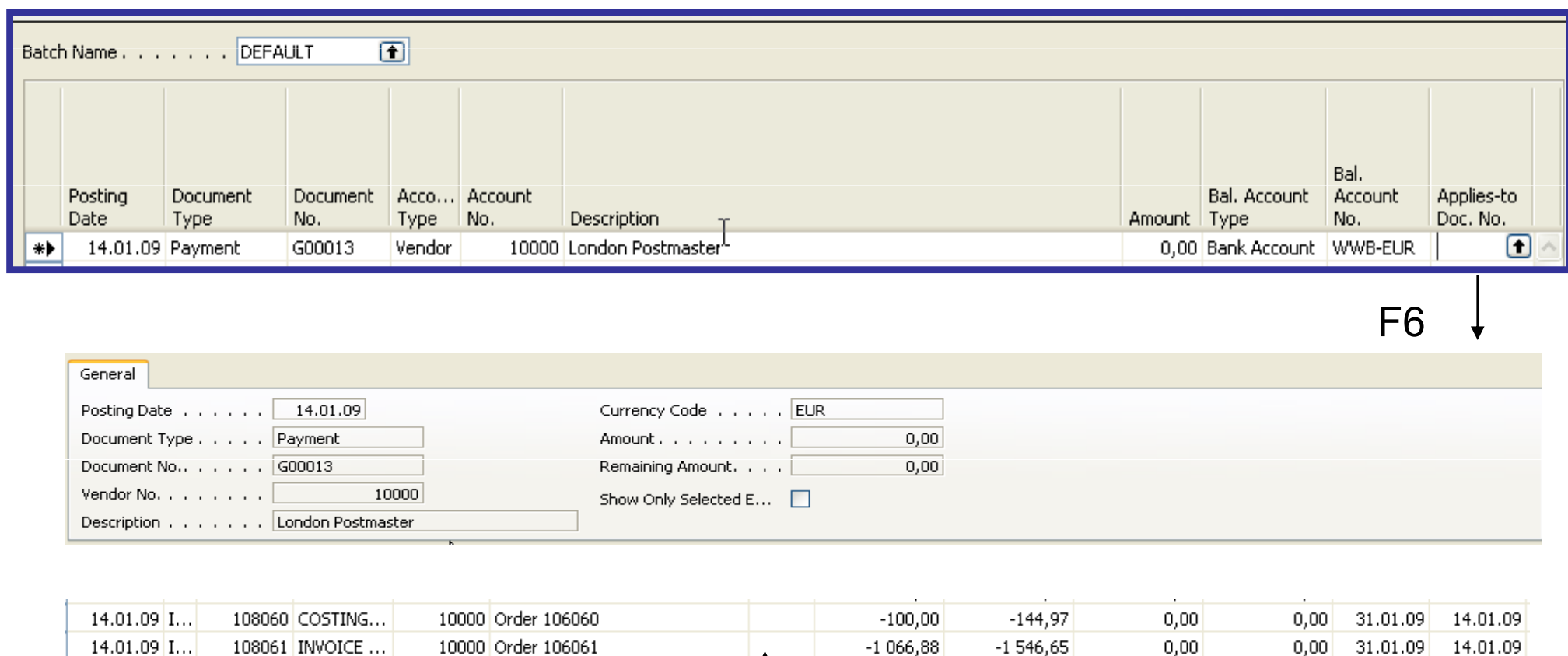

1 546,65 00,00 u,uu 14.01.07 1... TIAAOTEE '' 10000 Purchase VAT 25 %  $5,00$ 16.06.08 G00004  $7,25$  $0,00$  $0,00$ 16.06.08

Chosen open entry

#### Payment to the Vendor-posting of the General Ledger Journal

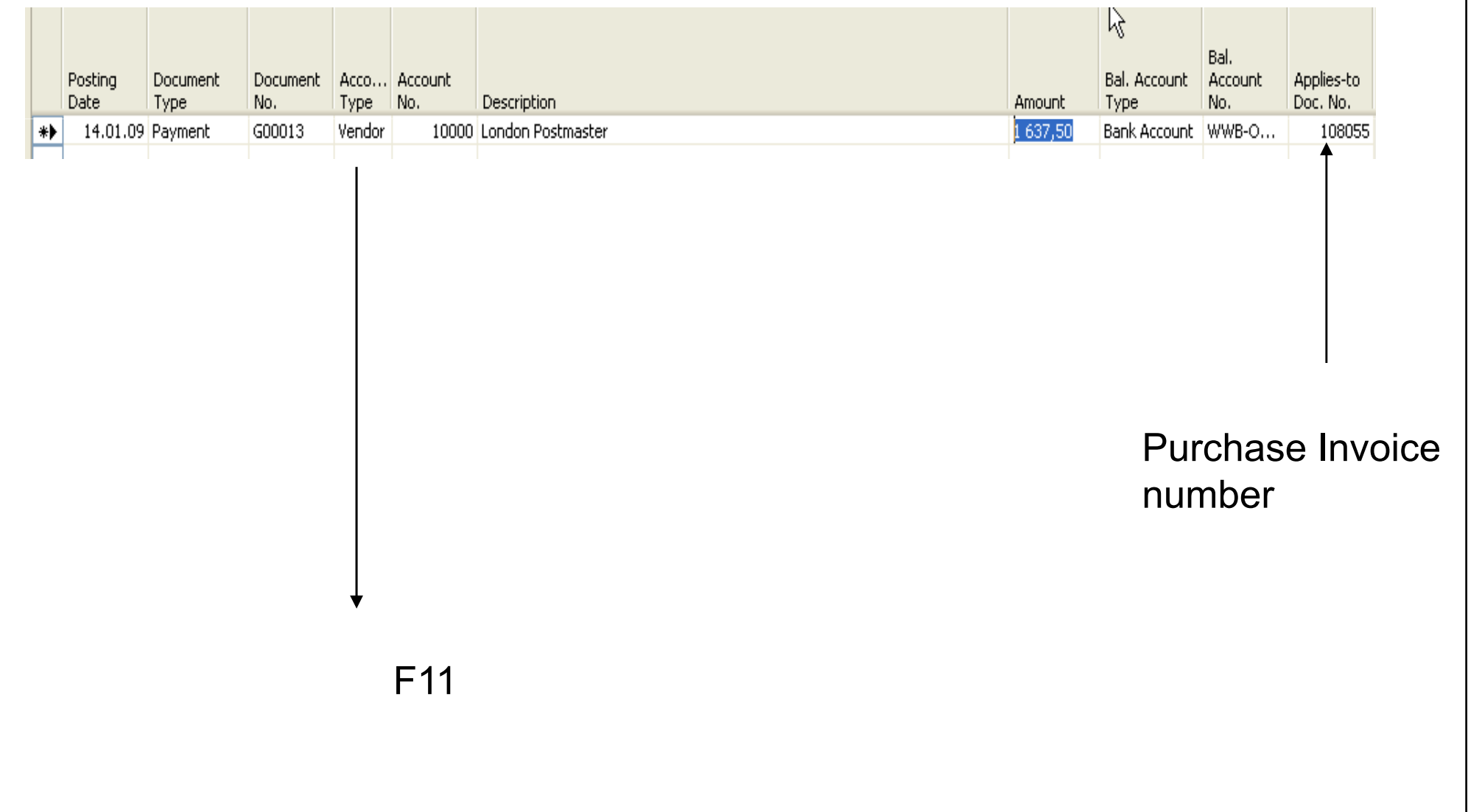

#### Applied Vendor Entries

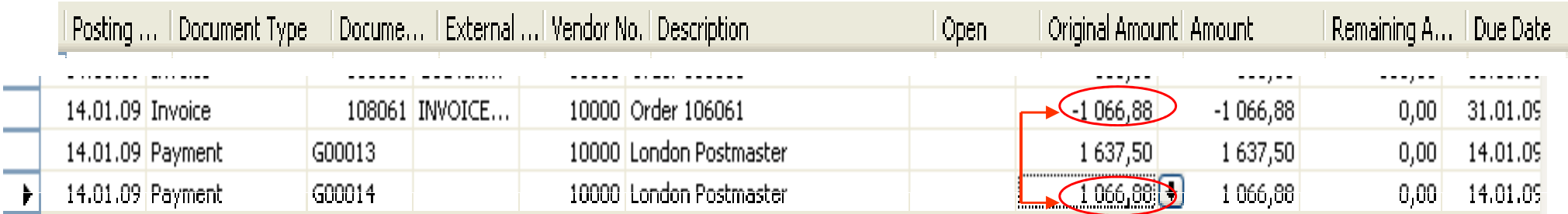

# Thanks for your attention

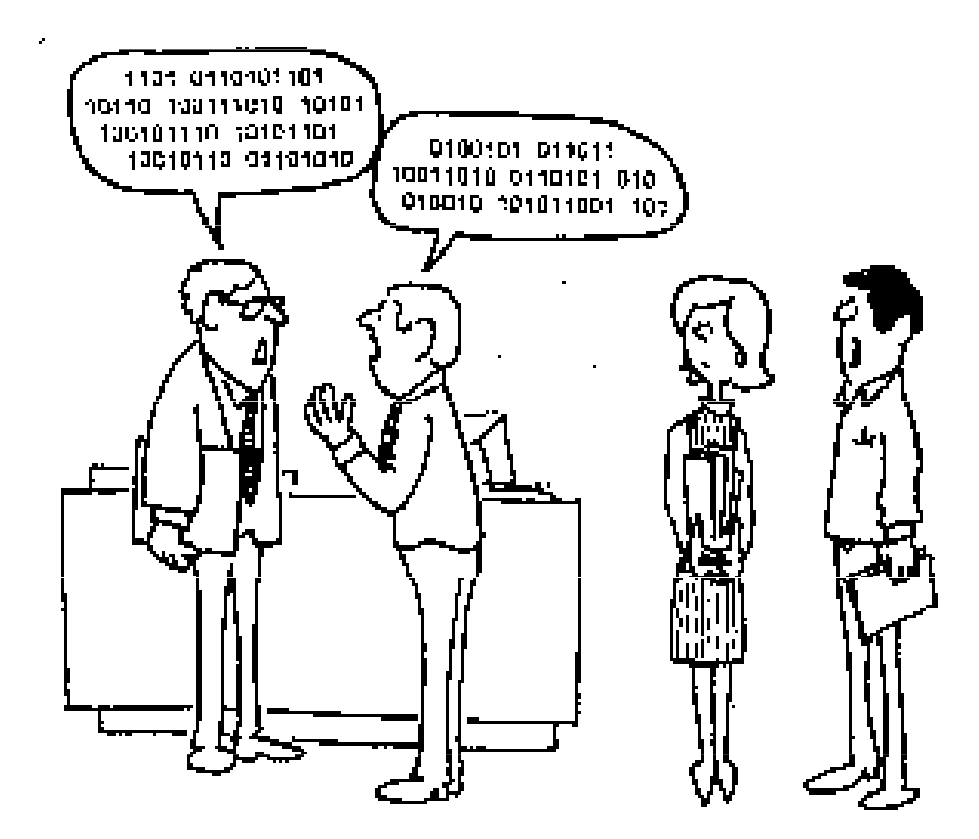

"I hate it when engineers talk shop."